## Урок–игра по информатике для 8 класса *«За 5 печатями».*

# *Тема: «***Компьютер как универсальное устройство для обработки информации***»*

## **Цели урока:**

*Обучающие:*

- 1. повторить, обобщить и закрепить знания учащихся;
- 2. проверить уровень знаний учащихся по изученному материалу.

## *Развивающие:*

- 1. развивать умения учащихся работать индивидуально и в группе;
- 2. развивать логическое мышление, познавательные и творческие способности.

### *Воспитательные:*

- 1. развитие познавательного интереса;
- 2. воспитание ответственности за общее дело.

## **Форма учебной работы**: групповая.

**Тип урока:** урок–игра.

**Оборудование:** компьютеры, карточки с заданиями(«шифровка», «маршрутный лист», «задача»), тестовые задания.

**Особенность урока:** текущий контроль знаний учащихся проводится в виде игры.

## **Ход урока.**

- I. **Организационный момент** (5 минут).
- II. **Основная часть***.* Игра (30 минут).
- III. **Заключительная часть.** Выставление оценок (5 минут)

# *Игра «за 5 печатями».*

*Правила игры*

- *1. Каждой команде необходимо решить 5 задач, чтобы собрать печать, которую похитил опасный вирус!*
- *2. Выигрывает команда, которая первая соберѐт печать и прочитает надпись на ней.*

Учащиеся делятся на две команды и выбирают капитанов.

#### **Творческое задание «Минутка здоровья»**

Команды делают памятку по технике безопасности в компьютерном классе

#### **Задание 1. «Загадка»**

Учитель выдает командам конверты с загадками. В каждой загадке зашифровано число, которое соответствует номеру компьютера со следующим заданием.

Отгадав загадку, капитан идет с ответом за «печатью». Если ответ правильный, выдается «печать». Если не правильный – отгадывают дальше.

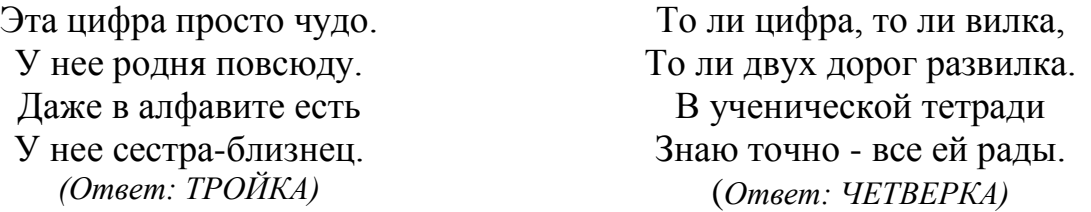

### **Задание 2. «Практическая»**

Каждая команда выбирает одного человека, который будет выполнять задание 2 за компьютером (номер которого отгадан в задании 1).

Перед компьютером лежит «маршрутный лист» - путь к документу, в котором находится задание к практической.

*Текст практической:*

«Дорогой друг, приветствую Тебя!

Ты должен выполнить следующее задание, чтобы получить «печать»:

С помощью фигур воспроизведи «функциональную схему компьютера» и сгруппируй ее.

Удачи!»

## **Задание 3. «Шифр»**

Пока игроки команд (по одному человеку) выполняют задание 2, оставшиеся участники команд расшифровывают вопросы по теме «компьютерные вирусы» и отвечают на них, записывая ответы на обратной стороне карточки.

### *Карточка №1*

Каждой букве алфавита поставлена в соответствие пара чисел: первое число – номер столбца, а второе – номер строки:

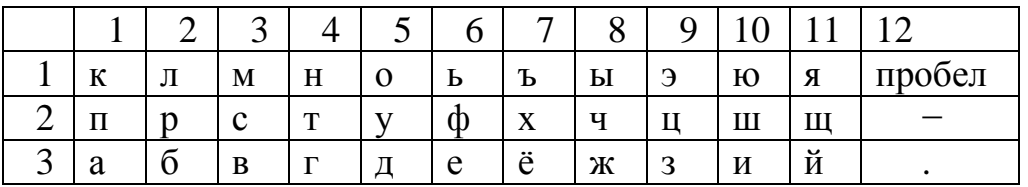

 $(1,2), (2,2), (10,3), (9,3), (4,1), (1,3), (1,1), (10,3), (12,1), (9,3), (1,3), (2,2), (1,3),$  $(8,3), (6,3), (4,1), (10,3), (11,1), (12,1), (1,1), (5,1), (3,1), (1,2), (6,1), (10,1), (4,2),$ (6,3), (2,2), (1,3). (признаки заражения компьютера)

### *Карточка №2*

Каждой букве алфавита поставлена в соответствие пара чисел: первое число – номер столбца, а второе – номер строки:

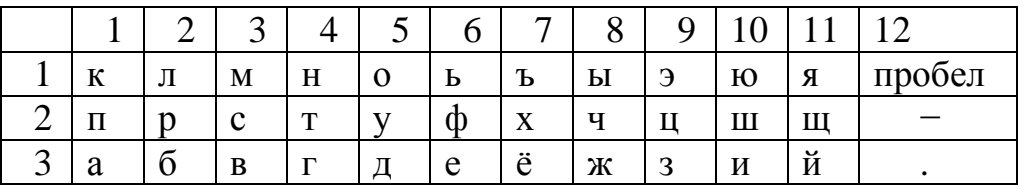

 $(1,1), (2,1), (1,3), (3,2), (3,2), (10,3), (6,2), (10,3), (1,1), (1,3), (9,2), (10,3), (11,1),$ (12,1), (3,3), (10,3), (2,2), (5,2), (3,2), (5,1), (3,3). (классификация вирусов)

### **Задание 4.** *«Тест»*

Командам выдается тест.

### **1. Все программы и данные, необходимые для работы компьютера, помещаются в …**

А) ПЗУ

Б) Процессор

В) ОЗУ

Г) Монитор

## **2. После отключения питания компьютера теряется вся информация, которая находилась …**

А) На жестком диске

Б) В ПЗУ

В) На оптическом диске

Г) В ОЗУ

**3. Для ввода информации с бумажного листа служит …**

А) Сканер

Б) Принтер

В) Монитор

Г) Клавиатура

# 4. **По какому обязательному признаку название "вирус" было отнесено к компьютерным программам?**

А) Способность к мутации;

- Б) Способность к саморазмножению;
- В) Способность к делению;
- Г) Способность к изменению размеров.

## **5. Файл – это**

А) Единица измерения информации

- Б) Программа в оперативной памяти
- В) Текст, распечатанный на принтере

Г) Программа или данные на диске, имеющие имя

## **6. Текущий диск – это диск:**

А) Диск, с которым пользователь работает в данный момент времени.

Б) CD-ROM

В) Жесткий диск

Г) Диск, на котором установлена ОС.

## **Задание 5. «Задача»**

Последнее задание заключается в решении задач по теме «Единицы измерения информации».

## **Задача 1.**

Вычислите, сколько килобайтов содержится в 4096 битах.

Решение:

4096:8=512 байтов.

512:1024=0,5 килобайта

Ответ: 0,5 килобайта.

### **Задача 2.**

Вычислите, сколько килобайтов содержится в 30720 битах

Решение:

30720:8= 3840 байт

3840:1024=3,75 килобайт

Ответ: 3,75 килобайта.

## *III. Подведение итогов и выставление оценок.*

**Учащиеся команды, занявшей I место, получают "5", занявшей II место - "4".** 

Необходимо подготовить 2 печати, каждую разрезать на 5 частей и в процессе игры за каждый правильный ответ выдавать фрагмент.

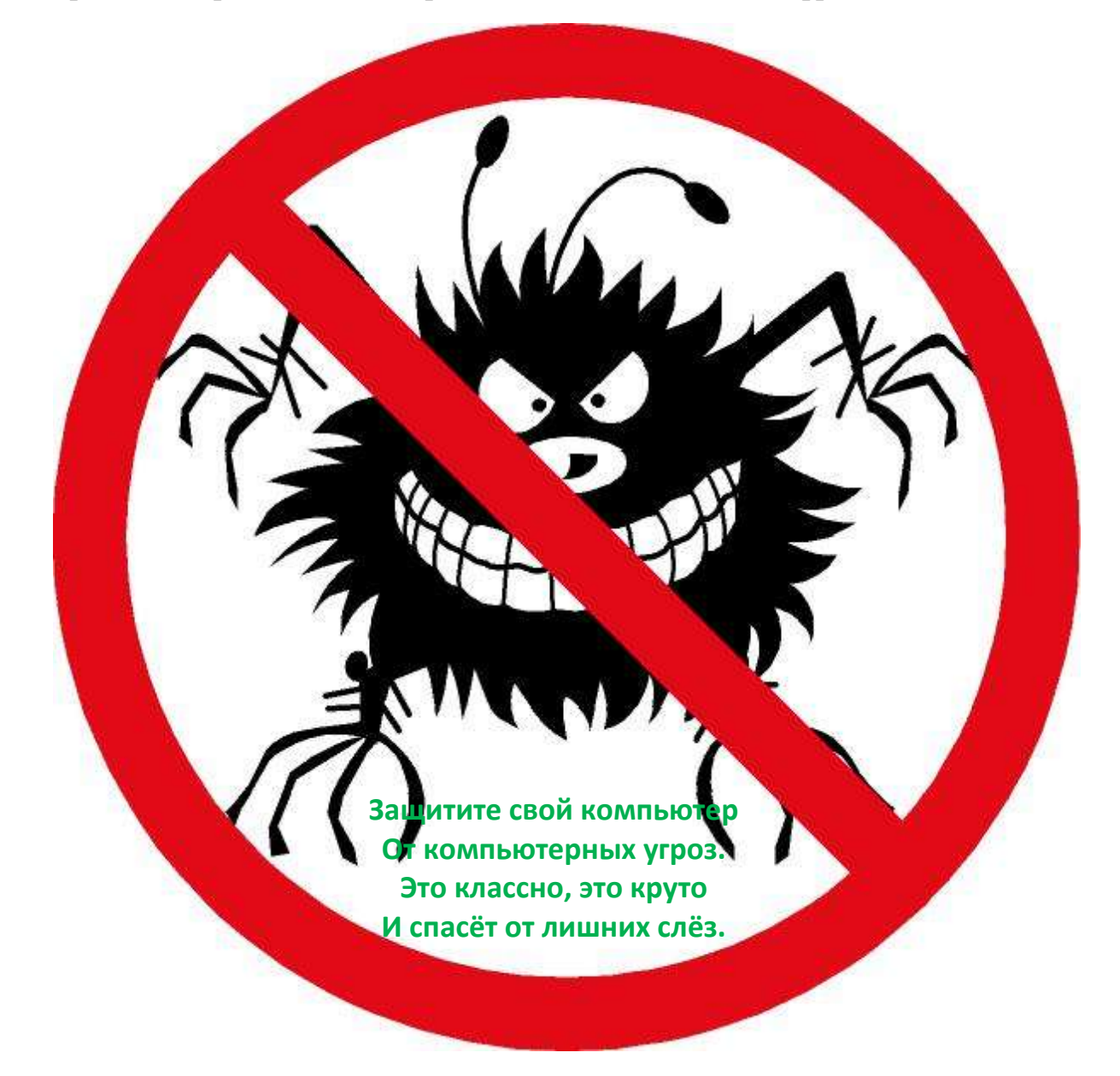